# M2D7: Assess protein function

#### 11/04/2015

#### note: no class nor lab on  $11/10 - 11/11$   $\odot$

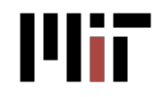

20.109 Fall 2015 

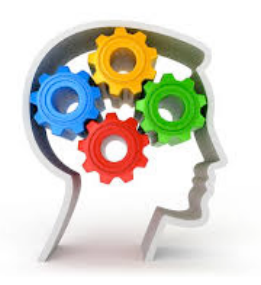

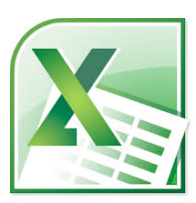

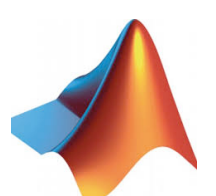

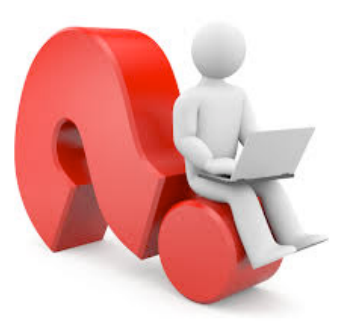

# Today in lab

Quiz 4

- Lab notebook graded: M2D3 |1<br>
and rake We and redu  $10 \rho M$
- 
- Analyze data with MATLAB
- Ask questions  $\bullet$ 
	- about M2D7
	- about all of M2

# A few more assignments for M2

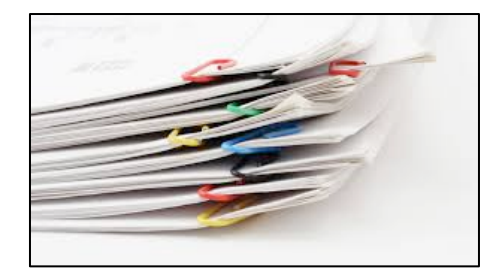

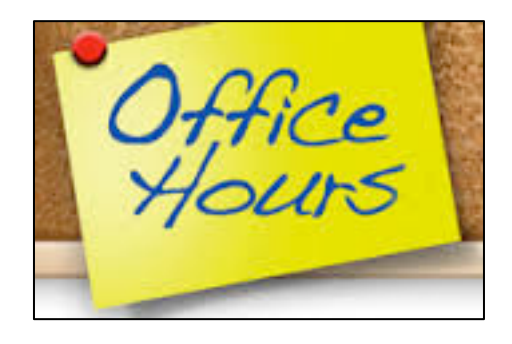

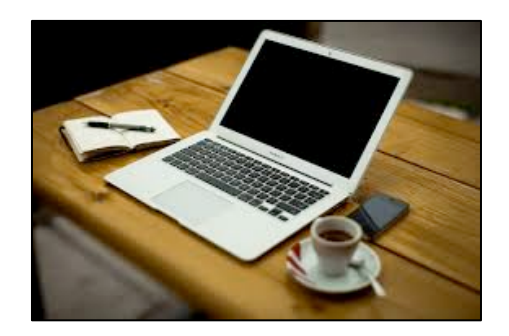

- Methods (due M2D6)
	- you did really well!
	- $-$  handed back (with peer's feedback) on M2D8
- Protein engineering research report
	- due by 5pm on Saturday, November 14 | 5
	- $-$  extra office hours, come with specific questions to 56-302 on Wed., Nov.  $11<sup>th</sup>$ , 10am-4pm to 16-239 on Thu. and Fri., Nov.  $12^{th}$ -13<sup>th</sup>, 10-11am to  $16-317$  on Thu. and Fri., Nov.  $12<sup>th</sup>-13<sup>th</sup>$ , 6-8pm to  $16-429b$  on Fri., Nov.  $13<sup>th</sup>$ , 10am-12pm
- Blog post  $Q_p$ 
	- $-$  due by  $5\rho m$  on Sunday, November 15
	- $-$  write about M2, journal club, etc...

# Estimate protein concentration using Bradford assay or unstained ladder

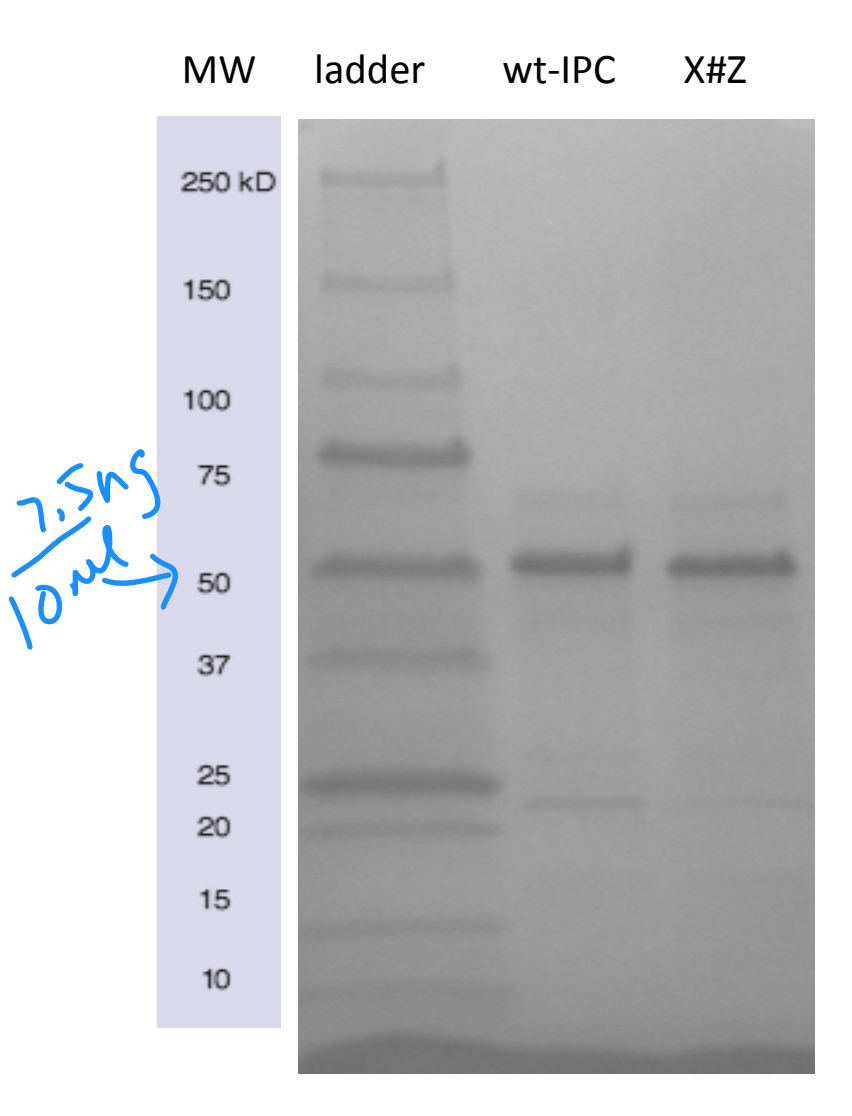

- Bradford assay extrapolation from BSA calibration curve
	- don't forget units!
	- mg/mL
- Or comparison with unstained ladder
	- $-50$  kDa band has 7.5 ng  $/10$   $\mu$ L
	- your wt-IPC is  $\sum$  x as bright
	- hence  $[wt-IPC] = \frac{1}{5}$  ng / 18 µL
	- and [IPC(X#Z)] =  $1\frac{1}{2}$  ng / 18 μL
	- Convert to M (mol/L) using  $1$  Da =  $1$  g/mol

#### Plot your IPC-calcium titration data in Excel

• Normalize data (or average of 2 data sets):

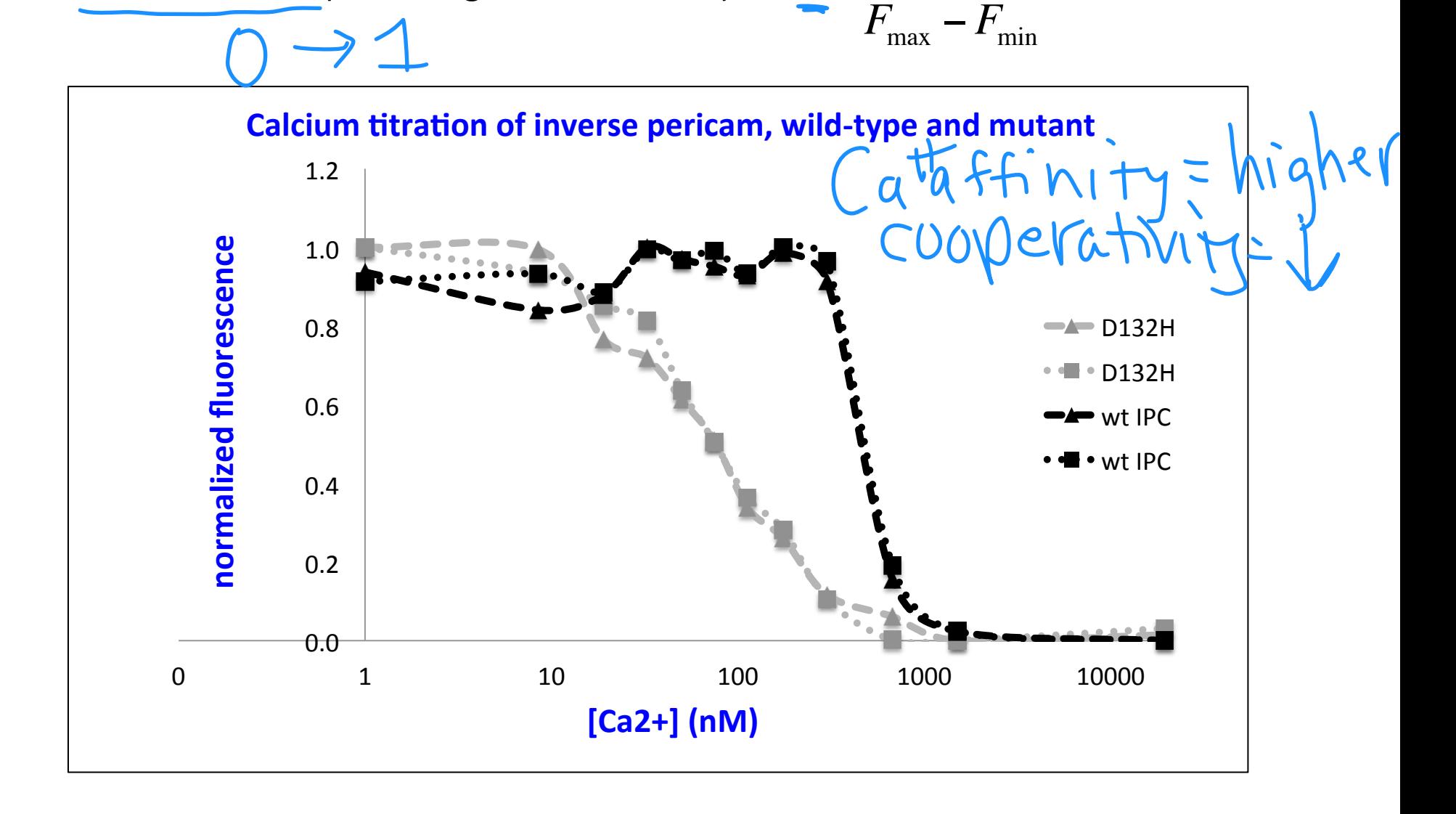

 $S =$ 

 $F - F_{\min}$ 

y = fraction of protein bound to ligand  $P = pr_0 + e_i n$   $L = li_0$  anyone like to go through the derivation of  $Y = \frac{L}{K_d + L}$  ? TPD+TP  $[\hat{P}]$  $/ (p) 4! P1 P1$ 

### Analyze data further in MATLAB

- 1. Enter your data:
	- $-L = [ligand] = [Ca<sup>2+</sup>]$  in  $\mu$ M
	- S\_wt: signal wild-type IPC
- **vectors of 12 values: L = [calcium] enter in uM for 0, enter 0.001 for 1, enter 0.999**
- m1 is *your* mutant, m2 is another team's
- 2. logspace (a, b, N) [calcium] range from ~ 1 nM to 20 uM
	- generates a row vector of N logarithmically equally spaced points between decades  $10^a$  and  $10^b$ .

 $-$  choose a =  $-3$  , b =  $2$  , and N = 10,000

```
3. A ./ B
```
- divides element by element

$$
\left[\begin{array}{cccc}2&4&6\\3&6&9\\4&8&12\end{array}\right], \left[\begin{array}{cccc}2&2&2\\3&3&3\\4&4&4\end{array}\right] = \left[\begin{array}{cccc}1&2&3\\1&2&3\\1&2&3\end{array}\right]
$$

#### MATLAB code analyzes data along 3 models

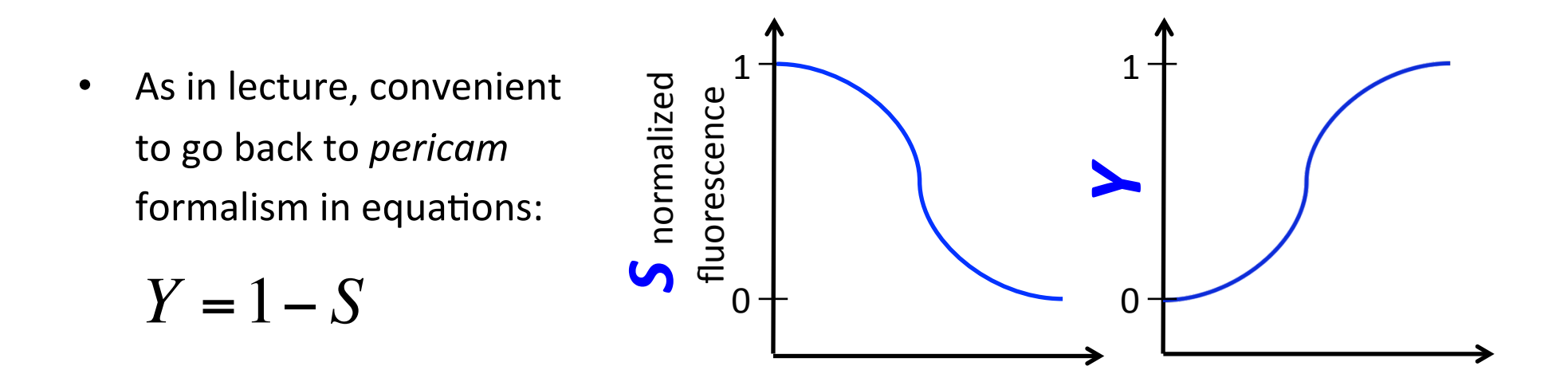

 $[Ca^{2+}]$  [Ca<sup>2+</sup>]

| Part 1: fit apparent $K_d$ | Part 2: fit $K_d$ and <i>n</i> | Part 3: fit $K_d$ and <i>n</i>                 |
|----------------------------|--------------------------------|------------------------------------------------|
| $Y = \frac{L}{K_d + L}$    | $Y = \frac{L^n}{K_a^n + L^n}$  | $\log\left(\frac{Y}{1 - Y}\right) = n \log(L)$ |
| $-n \log(K_d)$             | $-n \log(K_d)$                 |                                                |

# **Part 1:** fit apparent  $K_d$

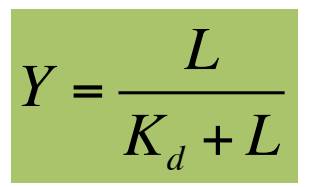

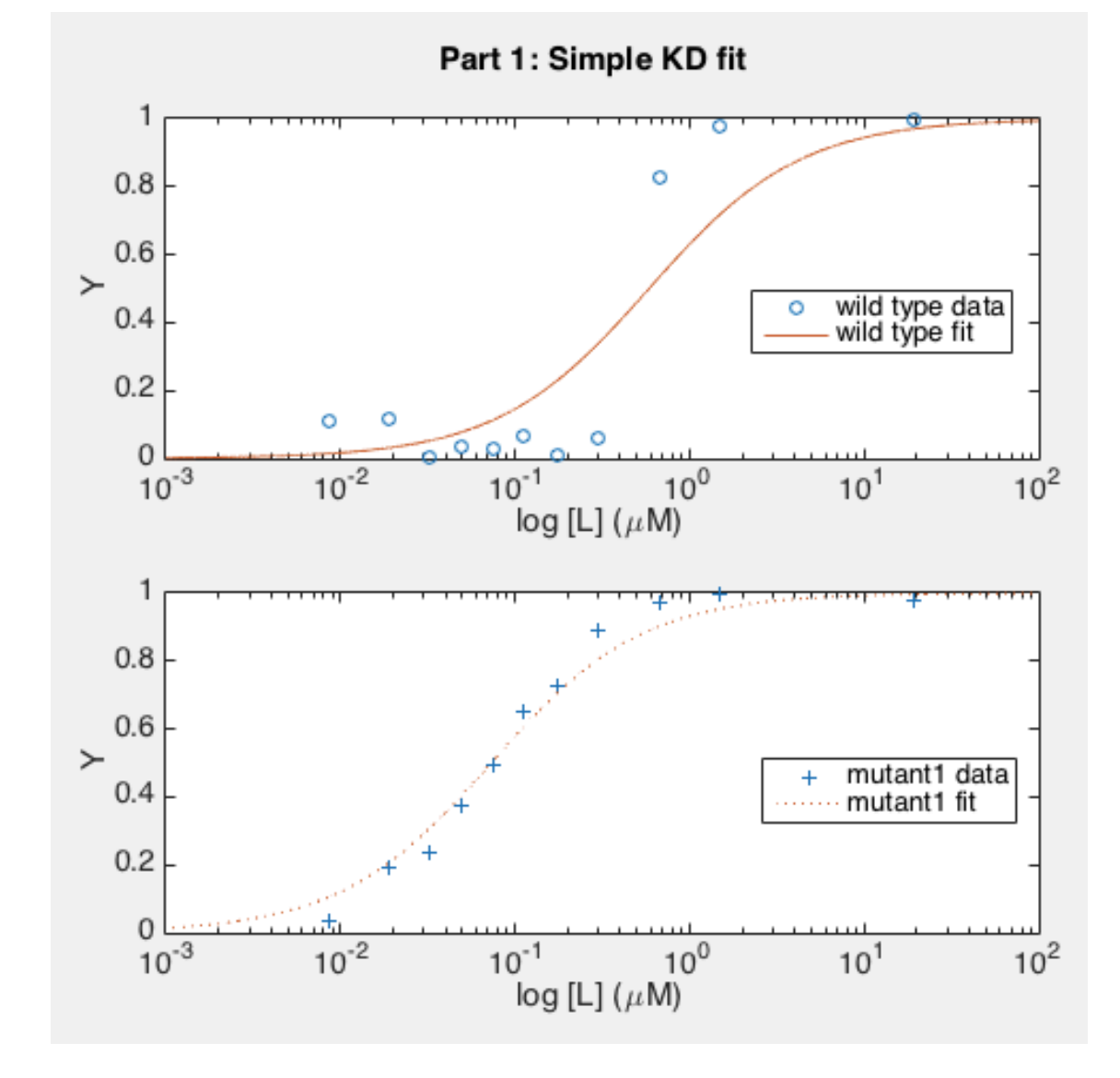

- $KD1\_wt = 0.5858 \mu M$  $KD1 \text{ m1} = 0.0729 \text{ \mu}$
- How good is the fit? - for wt-IPC?
	- for mutant?

**this model confirms that the mutant has a higher affinity for calcium than wt-IPC**

**poor fit, especially for wt-IPC**

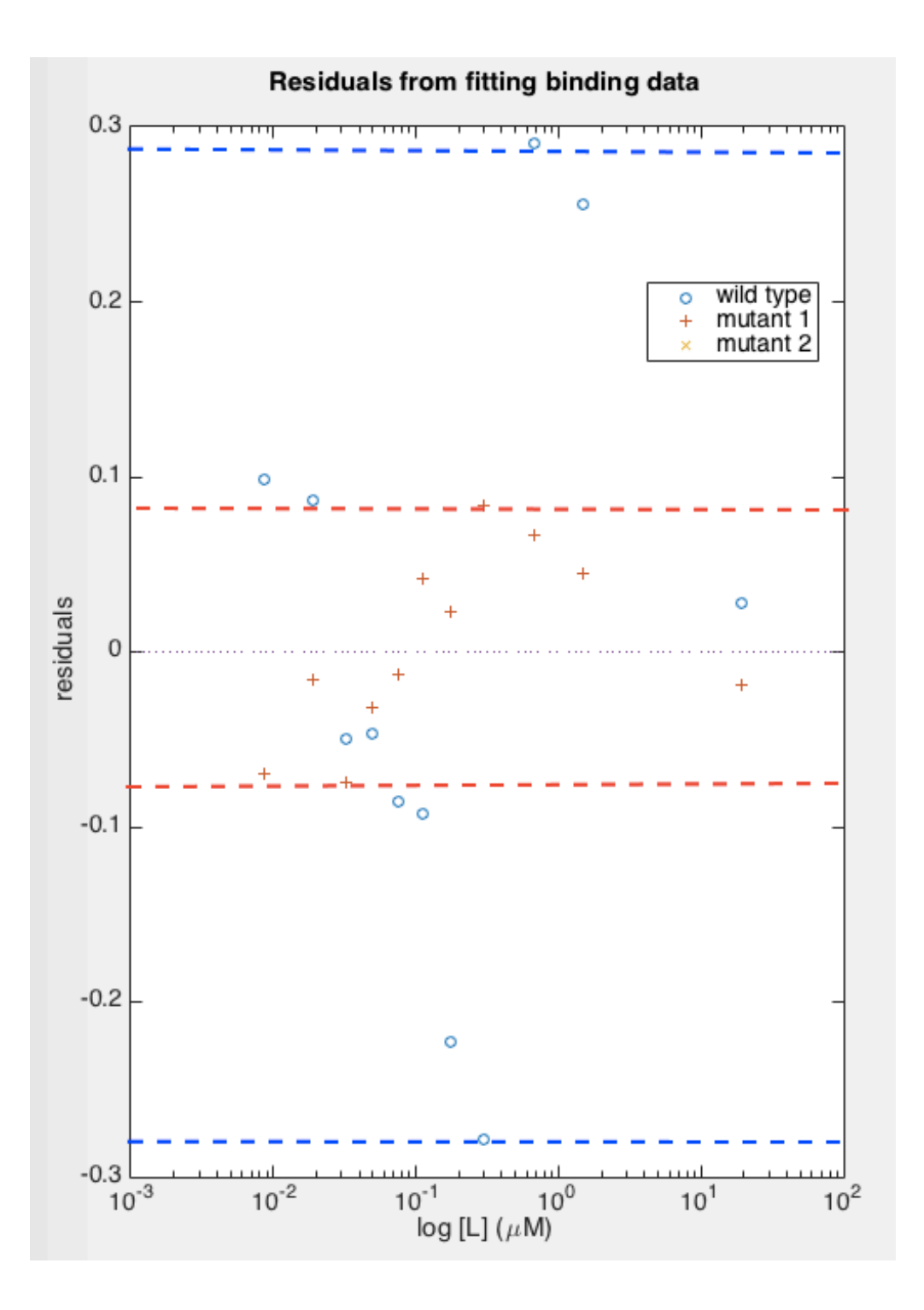

Part 1 
$$
Y = \frac{L}{K_d + L}
$$

- How good is the fit?  $\bullet$ 
	- for wt-IPC?
	- for mutant?
- $\triangleright$  Quantify residuals: distribution and amplitude

residuals = Yexperimental - Ymodel

#### Nonlinear regression is at the core of the MATLAB code

- nlinfit (X, Y, @model, initialGuess)  $\bullet$ 
	- X (predictors): calcium concentrations
	- Y (responses): fluorescence signal
	- model: Fit SingleKD

 $x$  . / (  $KD + x$  );

 $-$  initial Guess: starting value for  $KD$ 

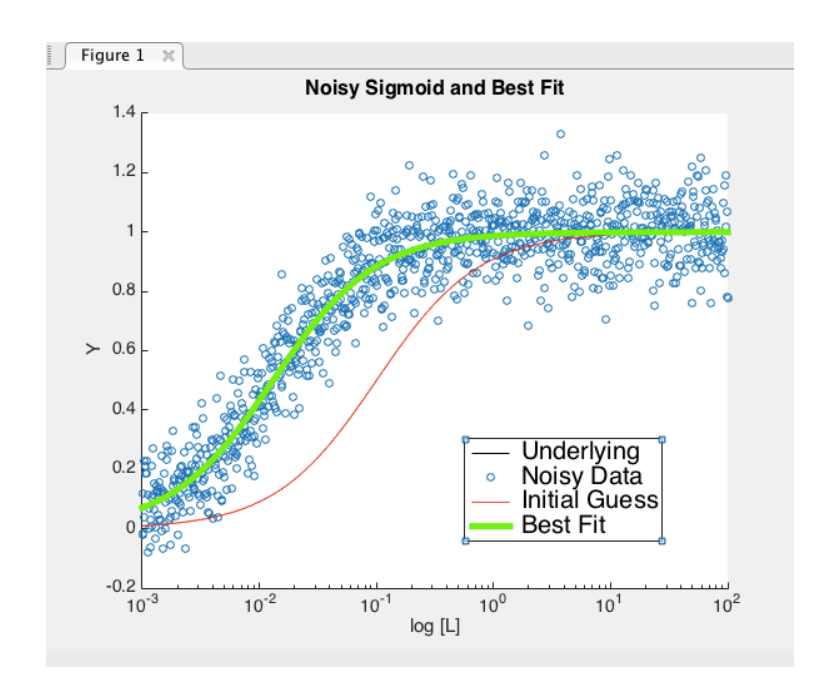

Find parameters that can explain  $Y = model(Parameters, X)$ and start your search with  $parameters0 = initialGuess$ 

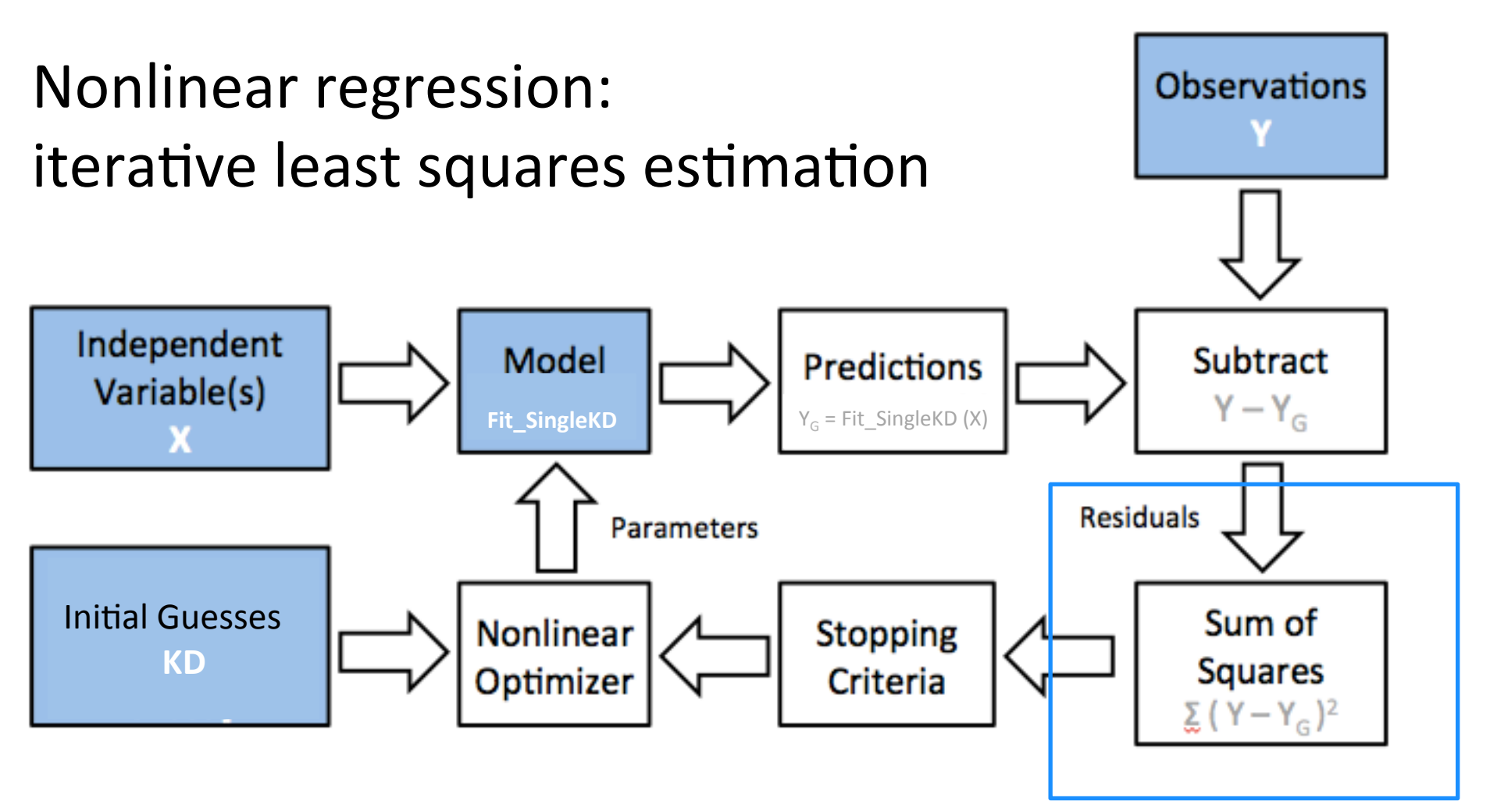

- Optimum reached = changing any of the parameters will result in a higher residual sum of squares.
- Optimizer stops when parameters or sum of squared residuals changes less than tolerance, or when maximum number of iterations reached.

#### ... and this is why residuals  $Y - Y_{model}$  provide qualitative and quantitative goodness of fit!

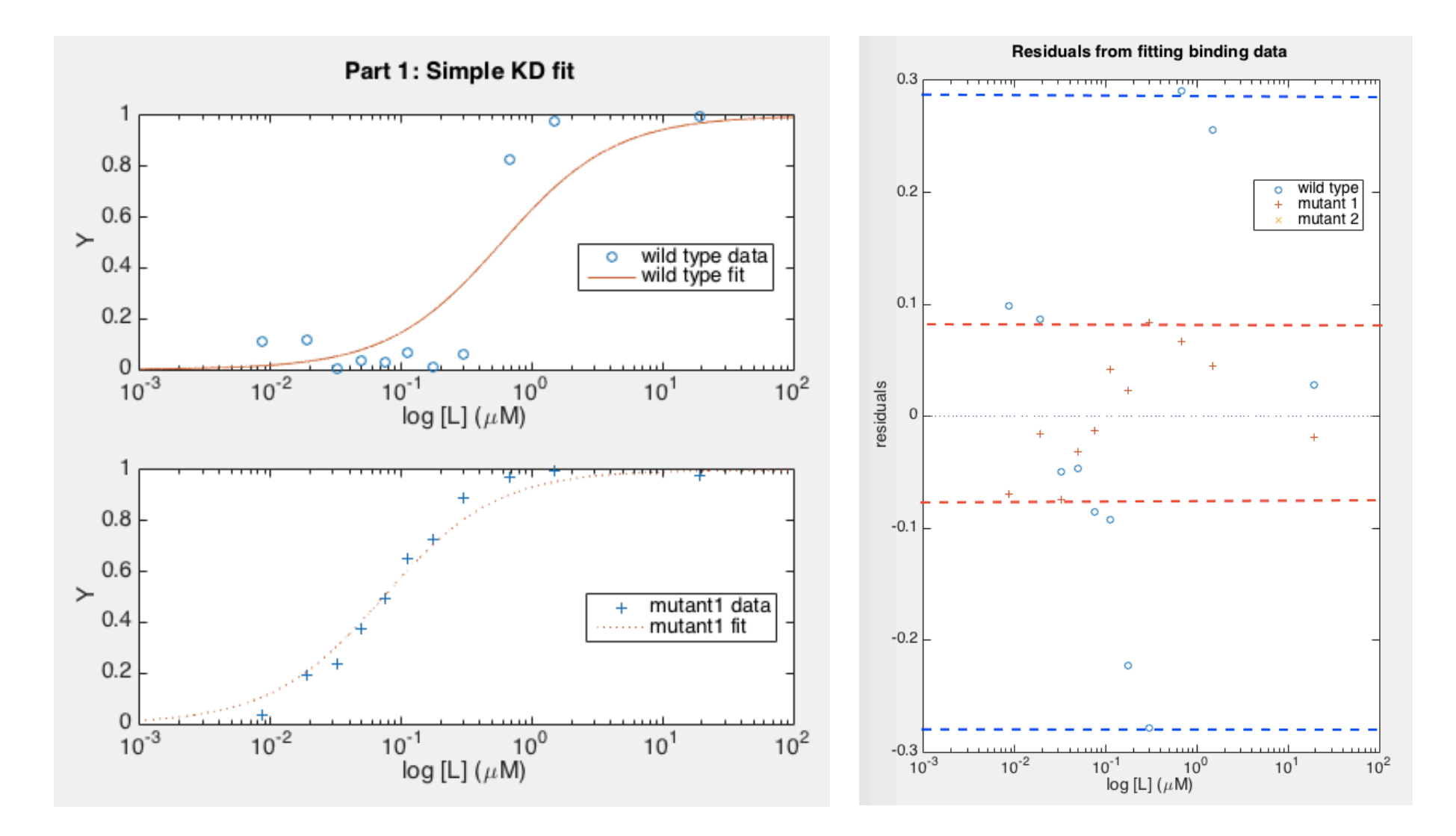

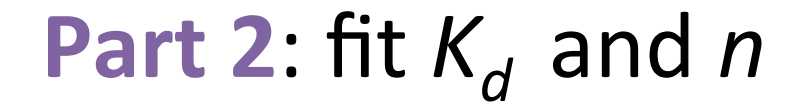

$$
Y = \frac{L^n}{K_u^n + L^n}
$$

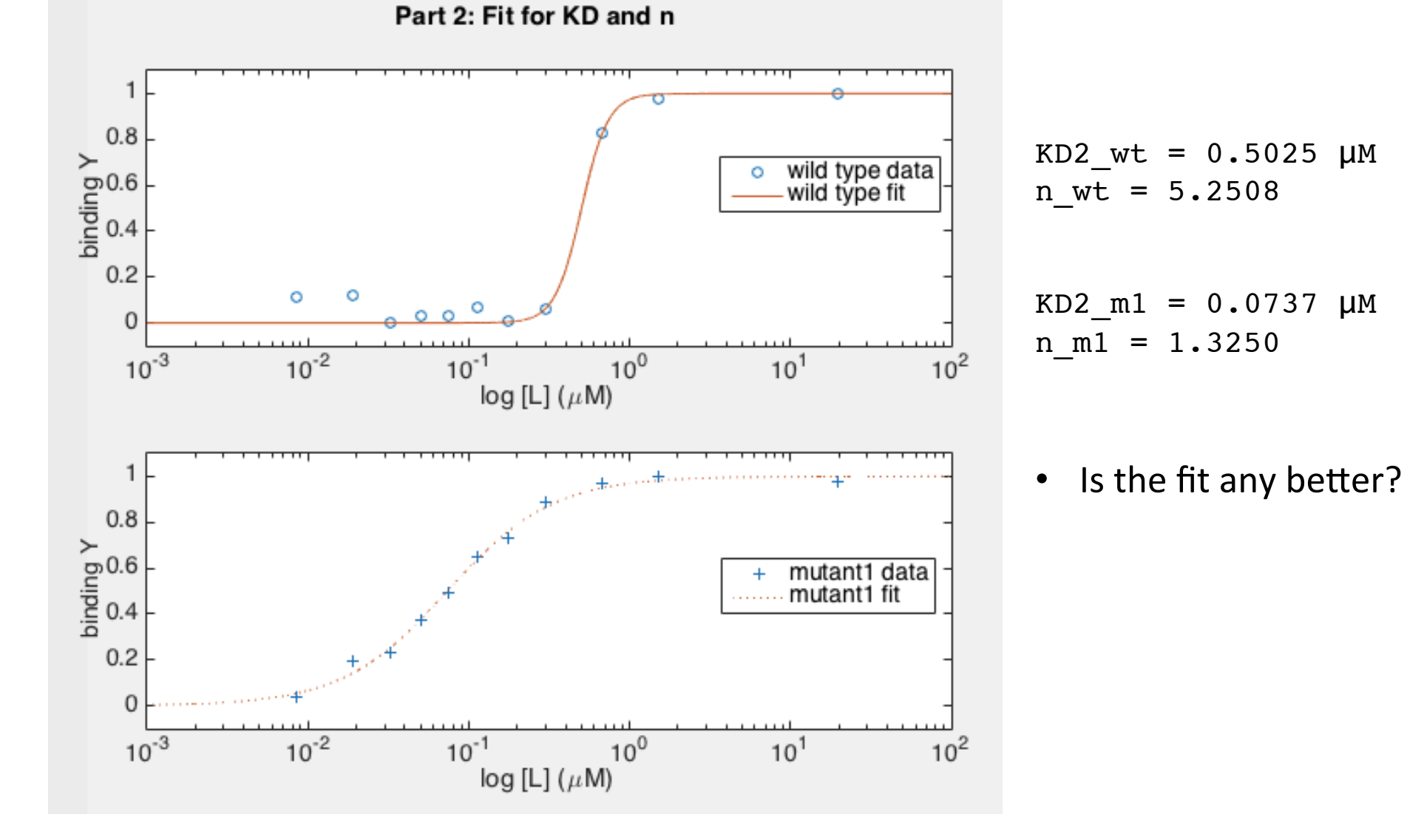

## **Part 3:** fit  $K_d$  and *n* by Hill analysis

- Work only on linear transition region
	- linear fit (polynomial of degree **1**)
	- $-$  x-intercept =  $log(K_d)$
	- $-$  slope =  $n$
- Will need to change indexes in MATLAB algorithm
	- then work with *cell arrays* to

$$
\log\left(\frac{Y}{1-Y}\right) = n\log(L) - n\log(K_d)
$$

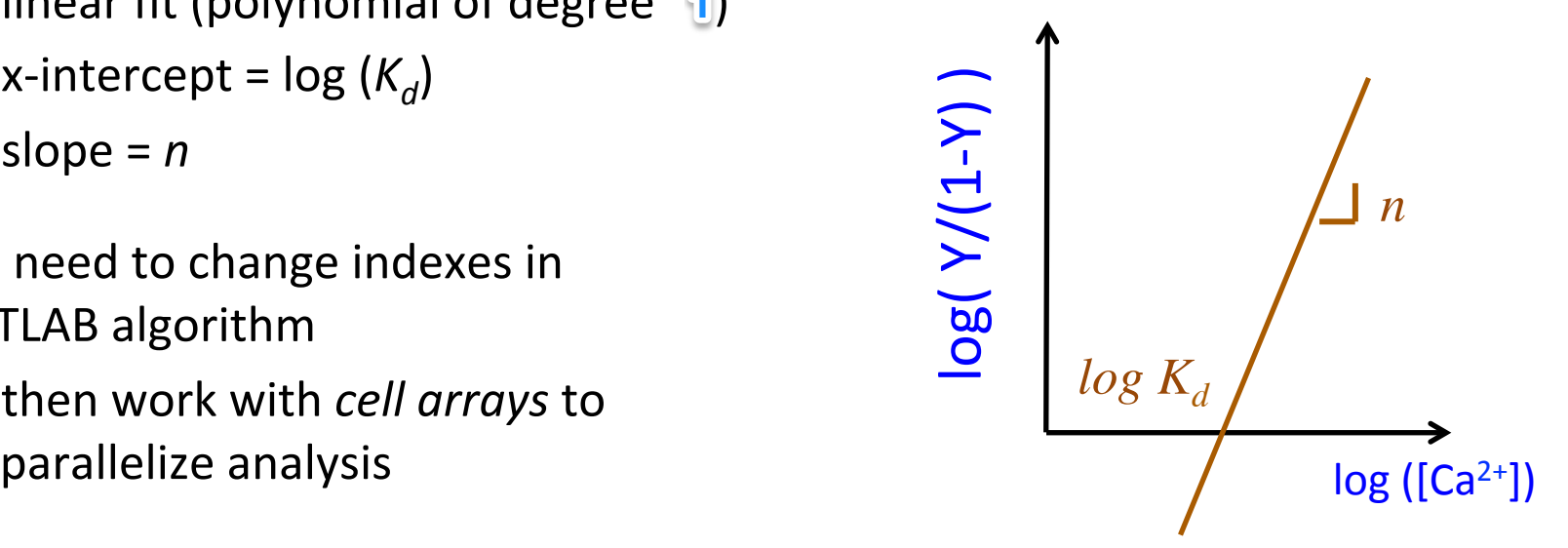

```
L wt = L(9:10); Y wt = Y wt(9:10); Yp wt = Y wt./(1-Y wt);
L_m1 = L(2:10); Y_m1 = Y_m1(2:10); Yp_m1 = Y_m1./(1-Y_m1);L_m2 = L(6:10); Y_m2 = Y_m2(6:10); Yp_m2 = Y_m2./(1-Y_m2);% Create cell arrays to concatenate elements of different size:
L = \{L_wt; L_m1; L_m2\};Y = {Y_wt; Y_m1; Y_m2};Yp = {Yp wt; Yp m1; Yp m2};
```
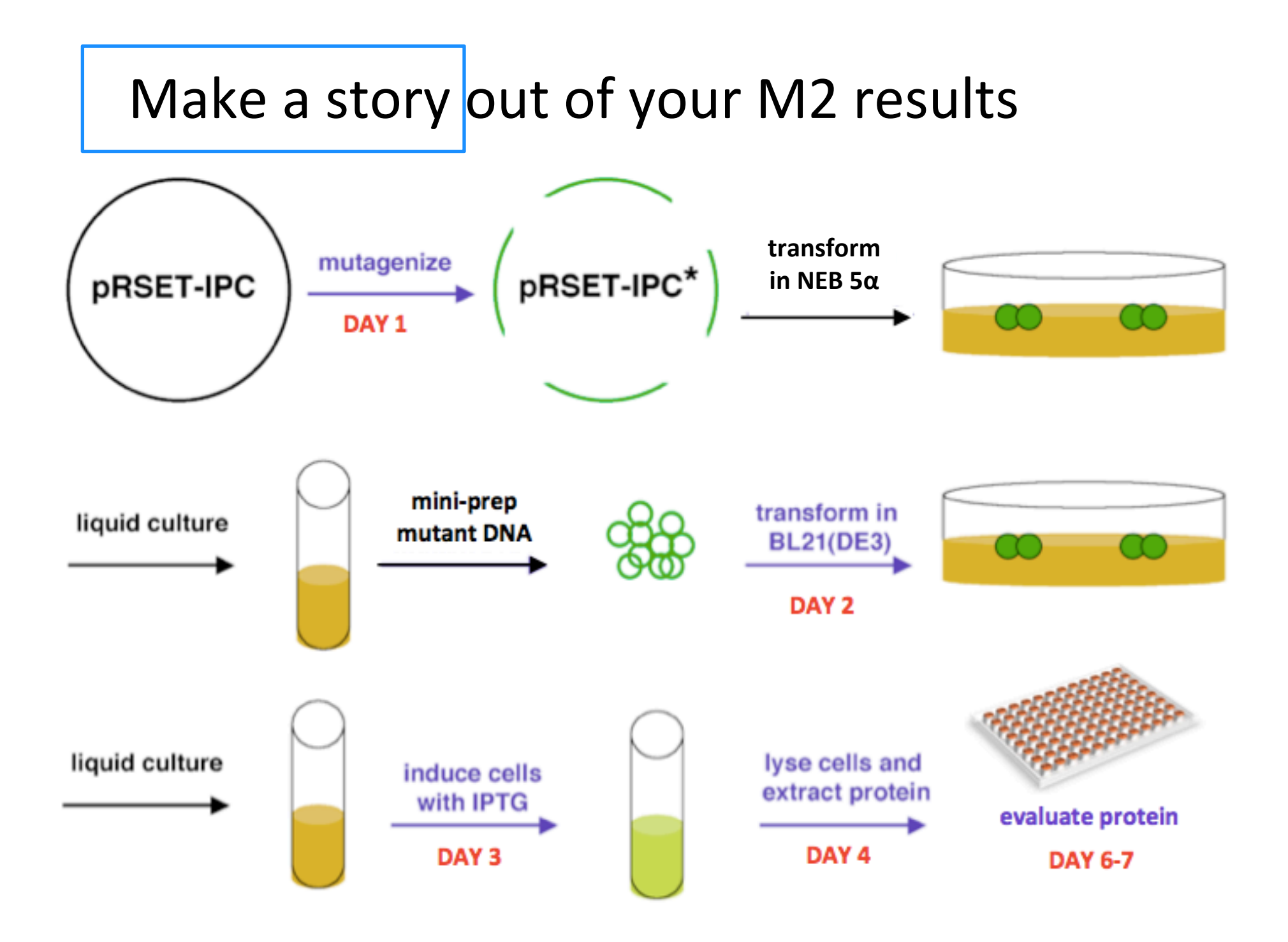